مقارنة األساليب املستخذمة يف حتذيذ عذد املركبات الرئيسية مع التطبيق العملي **أ.م.د.دجلة إبراهيم العزاوي زينة ياوز عبد القادر** 

املــستخلص:

 **استخدم تحليل المركبات الرئيسة في تحليل الكثير من الظنواهر اججتماعينة و اجتقتانادية، ومن هنال الظنواهر اخترننا ظناهري تخنس ةنريحة واسنعة من مجتمعننا أج وهني ظناهري تن خر حانول التدريسني الجنامعي علنل اللقنم العلمني التنالي، وأل تحديند عندد المركبنات الرئيسنة**  الداخلة في تحليل المركبات الرئيسة يعتمد عل*ى* استخدام عدة أساليب، قمنا بالمقارنة بين ثلاثة من هذه الأساليب والت*ي* ه*ي* 

### **(BARTLETT, SCREE DIAGRAM, JOLLIFFE)**

واستنتجنا أن اسنلوب JOLLIFFE هو الأسنلوب الأفضـل فـ*ي* تحديـد عـدد المركبـات الرئيسة الداخلة في تحليل بيانات الظاهر ة المدر وسة من بين الثلاثة أساليب.

وبالاعتمــاد علـّـ*ى* النتــائج المستخلصــة لـهـذا الأسـلوب نجـد أن ابـرز الـعوامـل المـوَثرة فـ*ـ*ي الظـاهرة ه*ـى* (نصـاب الأسـتاذ الجـامعى، الـروتين الإداري، أسـعار لـوازم القرطاسـيـة، الجـوائز **المادية، النةاةات الترفياية، الوتع العائلي، نقس الكادر األكاديمي، عدد الافحات، استخدام**  الانترنيت، الاتجاه السيا*سي* والمحسوبية، عدد السنوات) ولذلك يجب أن نبدأ بمعالجـة هذه **العوامل كخةوي أولل لتحفيز التدريسي الجامعي علل تةوير تقدراته الفكرية نحو األفتل.**

### **ABSTRACT:**

 **The principal components analysis is used in analyzing many economic and social phenomena; and one of them is related to a large group in our society who are the university instructors. This phenomenon is the delay occurred in getting university instructor to his next scientific title. And as the determination of the principal components number inside the principal components depends on using many methods, we have compared between three of these methods that are: (BARTLETT, SCREE DIAGRAM, JOLLIFFE).**

 **We concluded that JOLLIFFE method was the best one in analyzing the studying phenomenon data among these three methods, we found the most distinguishing factors effecting on the phenomenon was (the number of the lectures the university instructor has, the administrative routine, the entertainment activities, family situation, shortage in academic staff, pages number, the use of the internet and the political attitude).**

 **So, we should begin with treating these factors as a first step for motivating university instructor to develop his thinking capabilities.**

اجلانب النظري

### املقذمة

يعد تحليل المركبات الرئيسية احد اقدم واوسع الأساليب المستخدمة ف*ي* تحليل البيانـات متعددة المتغيرات<sup>[15]</sup> ،حيث يستخدم في تحليل البيانات ذات العدد الكبير للمتغيرات التوضيحية نسبة إلـ<sub>ى</sub> عدد المشـاهدات ،كمـا نلجـاً إلـى تحليل المركبـات الرئيسـية عنـدما تكـون المتغيرات التوضـيحية ذات ارتبــاط عــال*ى* (اي وجـود مشـكلة التعـدد الخطـى)<sup>[7]</sup>، بالإضــافة إلـى إمكانيــة استخدام تحليل المركبات الرئيسية لتحديد الإسقاط الملائم للبيانات، والقيم الشاذة للبيانات.<sup>[2]</sup>

## حتليل املركبات الرئيسية

ان تحليـل المركبــات الرئيســية يسـتند إلــ*ي* ايجــاد الجـذور المميــزة والمتجهــات المميــزة لمصــفوفة التبــاين والتبــاين المشــترك للمتغيــرات التوضــيحية، او ايجــاد الجــذور المميــز.ة والمتجهات المميزة لمصفوفة الارتباطات، وهذا يعتمد عل*ى* طبيعة البيانـات فـأذا كانـت وحدات القياس متشابه نستخدم مصفوفة التباينات او مصفوفة الارتباطات بين المتغيرات التوضيحية، امــا اذا كانــت وحـدات القيــاس مختلفــة فيمكننــا اسـتخدام مصــفوفة الارتبـاطــات<sup>[4]</sup> ، ولنفـرض **مافوفة البيانات هي المافوفة × حيث ا :**

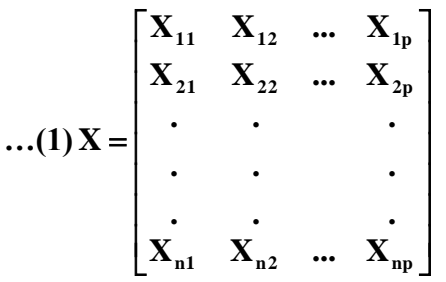

**حيث ان: n تمثل حجم العينة. p تمثل عدد المتغيرات التوتيحية. المركبة الرئيسية األولل 1M يمك التعبير عناا بالايغة**   $M_1 = a_{11}X_1 + a_{12}X_2 + ... + a_{1p}X_p$  ...(2) تمتل**نك هــذه المركبـــة اكبـــر نس**ـــبة تبـــاين بالنســـبة إلــــى المركبـــات الرئيســـية،وان **p1a,……12,a11,a تمثل معامالت المركبة الرئيسية األولل والتي يمك التعبير عناا بالمتجه يحقق الةرة التالي 1 <sup>1</sup> a والاي يمثل المتجه الااتي األول المقابل للجار المميز األول**   $a'_1 a_1 = 1$  …(3) اما الجذر المميز الأول فيمكن الحصول علية بحل إحدى المعادلتين  $\left| S - \lambda_1 I \right| = 0$  ...(4)

جلة العلوم الاقتصادية والادا<sub>مري</sub>ة اجمل الجمللد 10/1 ع مكان الجملد 10/1 ع مكان اسنة 7002 / لسنة 7002<br>الجمل  $\overline{\phantom{a}}$  $\overline{\phantom{a}}$  $\overline{\phantom{a}}$  $\overline{\phantom{a}}$  $\overline{\phantom{a}}$  $\overline{\phantom{a}}$  $\overline{\phantom{a}}$  $\overline{\phantom{a}}$  $\frac{1}{2}$  $\overline{\phantom{a}}$ L I I I I I I I L I  $\overline{a}$ **pp**  $S_{22}$  **. . S**<sub>2p</sub>  $\mathbf{S}_{12}$  **. . .**  $\mathbf{S}_{1p}$ **S . . . . . .**  $S_{21}$   $S_{22}$   $S_{33}$   $S_{34}$  $S_{11}$   $S_{12}$  . . . S  $S =$ **S: تمثل مافوفة التباي و التباي المةتري.**  $|\mathbf{R} - \lambda_1 \mathbf{I}| = 0$  $I = 0$  …(6) **R: تمثل مافوفة اجرتباةات .**  $\overline{\phantom{a}}$  $\overline{\phantom{a}}$  $\overline{\phantom{a}}$  $\overline{\phantom{a}}$  $\overline{\phantom{a}}$  $\overline{\phantom{a}}$  $\overline{\phantom{a}}$  $\overline{\phantom{a}}$  $\overline{\phantom{a}}$  $\overline{\phantom{a}}$  $\overline{\phantom{a}}$  $\mathsf{I}$ L L L L L L  $\overline{\phantom{a}}$ L = **1 . . . . . .**  $\mathbf{r}_{21}$  1 . . . **r 1 r . . . r R**  $\mathbf{r}_{\mathbf{21}}$  **1 . . .**  $\mathbf{r}_{\mathbf{2p}}$  $\mathbf{r}_{12}$  **. . r**<sub>1p</sub> **اما المركبة الرئيسية الثانية**   $M_2 = a_{21}X_1 + a_{22}X_2 + \ldots + a_{2p}X_p$ تمتلك ثان*ي* اكبر نسبة تباين وتحقق الشرطين:  $a'_2a_2 = 1$  ...(6) **a**<sup> $'_{2}$ </sup>**a**<sub>2</sub> = **0** …(7) و هكذا يمكن ايجاد P من المركبات الرئيسية حيث ان عدد المركبات الرئيسية مساوي إل*ي* عدد المتغيرات التوضيحية الداخلة ف*ي* الظاهرة قيد البحث ،وبصورة عامة فأ*ن*  $\mathbf{a}'_i \mathbf{a}_i = 1$  $\int_{i}^{1} a_{i} = 1$  ...(8) **a**<sup> $\int$ </sup><sub>i</sub>**a**<sub>i</sub> = 0 (i<j) …(9) **اما اهم القواني التي استخدمة في هاا البحث فاي: -1 تباي المركبة الرئيسية j** *var*  $(M_i) = \lambda_i$  ...(10) **-2 نسبة التباي التي تفسرها المركبة الرئيسية إلل التباي الكلي لجميع المركبات الرئيسية P.** var( $M_i$ ) =  $\frac{1}{\sqrt{2}} \times 100\%$ **trace(S)**  $P \cdot \text{var}(M_j) = \frac{N_j}{\text{var}(S)} \times$ λ  $=$   $\frac{1}{2}$  × 100% ...(11) **-3 التباي المةتري بي المتغيرات التوتيحة والمركبة الرئيسية <sup>j</sup> <sup>j</sup>a<sup>j</sup> Cov(X,M ) …(12) -4 اجرتباة بي المتغيرات التوتيحية والمركبات الرئيسية** 

$$
\mathbf{r}_{X_i, M_j} = \frac{\sqrt{\lambda_j} \mathbf{a}_{ji}}{S_{ii}^{\frac{1}{2}}} \qquad \qquad ...(13)
$$
  
\n
$$
{}^{[7]} \mathbf{S}_{ii}^{\frac{1}{2}}
$$
  
\n
$$
\sum_{j=1}^{P} \mathbf{V}(\mathbf{M}_j) = \mathbf{tr}(\mathbf{S}) \qquad \qquad ...(14)
$$

$$
\prod_{j=1}^{p} V(M_j) = |S| \qquad ...(15)
$$

**a 1 -6 يمك تحديد ااسقاة المالئم للبيانات V والاي يكو مسناوي إلنل المتجنه النااتي األول [15]**

## اختيار عذد املركبات الرئيسية **CHOOSING THE NUMBER OF PRINCIPLE COMPONENTS**

 **هناي عدي أساليم تستخدم في تحديد عدد المركبنات الرئيسنية الداخلنة فني تحلينل المركبنات**  الرئيسية ،تناولنا في هذا البحث ثلاثة من هذه الأساليب وق*من*ا بالمقارنـة بينـهـا وهذه الأسـاليب **هي** 

**.1 أسلوم JOLLIFFE**

 **اتقتننر هنناا األسننلوم JOLLIFFE عننام ب1792( اسننلوم يعتمنند علننل ايجنناد الجنناور** المميزة لمصفوفة الارتباطات بين المتغيرات التوضيحية ،ومن ثم نلاحظ الجذور المميزة التي تزيد قيمتها عن ٧ ، ،المركبات الرئيسية المقابلة لتلك الجذور تبق*ى* في التحليل ،امـا المركبات الرئيسية المقابلة للجذور المميزة الأخرى فيتم إهمالها من التحليل وبذلك يكون **[7] عدد المركبات الرئيسية مساوي إلل عدد الجاور المميزي الداخلة في التحليل .**

- **SCREE Diagram أسلوم .2**
- اقترح هذا الأسلوب من قبل CATTELL عام (١٩٦٥) يعتمد هذا الأسلوب على الرسم البيـان*ـي مـن خـلال تعين* الجـذور المميـزة لمصـفوفة الارتباطـات علـ*ي* المحـور الع*مـو*دي مقابل رقم الجذر المميز عل*ى* المحور الأفق*ى* ،الشكل الذي ينتج يشبة شكل الصخرة ال**ج**نور المميزة التي تقع على السطح العلوي تؤخذ مركباتها بنظر الأعتبار امـا الجذور المميـزة التـ*ـى* تقــع اســفل الصــخرة فيــتم اهمــال مركباتهــا وقــد تــم تطــورة مــن قبــل **JOLLIFFE عنام ب1796( حينث اسنتخدم لومنارتم تقيمننة الجنار الممينز مقابننل رتقننم الجار المميزبI )فيكو عدد المركبات الرئيسية مسناوي إلنل رتقنم الجنار الممينز المنناظر إلل اجنحناء المرفقني للمنحننل بcurve in elbow an to Corresponding )فالنقةنة التني ينتاي عندها هاا اجنحناء تتوتقف عندها الجناور الممينزي الكبينري وتبندأ الجناور الممينزي**  الصغيرة، والتي يتم استبعادها من التحليل <sup>[10]</sup>.

**.3 أسلوم BARTLETT وتع BARTLETT عامب1751( ايغة اختبر بموجباا تساوي – P من الجناور**  المميز ة المستخرجة من مصفوفة التباين والتباين المشترك وقد تم تعديل هذا الأسلوب من **تقبل MARDIA.V.Kعام ب1797(و اتقتر الايغة التالية**  $\mathcal{E}$ **a**

$$
\chi^{2} = n'(p-k) \log \left( \frac{a_{0}}{g_{0}} \right)
$$

$$
n' = n - \left( \frac{2p+11}{6} \right)
$$

حيث ا*ن* :**n : تمثل حجم العينة. p: تمثل عدد المتغيرات التوتيحية . : رتقم آخر جار مميز يدخل إلل التحليل. <sup>0</sup>a: الوسة الحسابي لجميع الجاور المميزي المستخرجة م مافوفة التباي والتباي**  المشترك والمستبعدة من التحليل<u>.</u>  **<sup>0</sup>g : الوسنة الاندسني لجمينع الجناور الممينزي المسنتخرجة من مانفوفة التبناي والتبنناي**  المشترك والمستبعدة من التحليل<sub>.</sub> **جختبار الفرتية التالية** 

 $H_0: \lambda_{p} = \lambda_{p-1} = \dots = \lambda_{k+1}$ فـــــأذا كانـــــت قـــــيم<sup>2</sup> x المحســـــــــوبة اقـــــــــل مــــــــن<sup>2</sup> γ المجدولــــــــة وبدرجـــــــة **(p k 2)(p k 1) حرينة 2 1 نقبنل الفرتنية 0 H أي إ المركبنات الرئيسنية المقابلنة**  لتلك الجذور متساوية فيما تفسره من نسبة التباين الكل*ي* لجميع المركبات الرئيسية ولذلك يتم **[10] إهمالاا .**

اجلانب التطبيقي

إن ال**مجتمع الذي اعتمدناه في هذا البحث هو مجتمع التدريسيين في الجامعة المستنصرية** والعينه التي تم سحبها من هذا المجتمع ه*ي* عينـه طبقيـة عشـوائيـة ، قسـم فيهـا التدريسـيون **علل أربع ةبقنات بمندرس مسناعد، مندرس، أسنتاا مسناعد، أسنتاا(، امنا عندد التدريسنيي فني جميننع الكليننات فقنند بلنن 1497وحجننم العينننه الةبقيننة النناي بلنن 150 تدريسننيا منن مختلننف**  الا**خت**صاصات في الجامعة المستنصرية.

واعتمدنا في هذا البحث عل*ى* تصميم استمارة استبيان يتم من خلالها حصر اغلب العوامل الموَثرة ف*ي* الظاهرة قيد البحث باستخدام مجموعة من الأسئلة، كل سوال من هذه الأسئلة تم و**ضعه وصياغته بعد التحاور مع مجموعة من التدريسيين لك***ي* **تظهر الاستمارة بشكل واضح** من حيث المعن*ي* والغرض. **تتمنت اجستماري واحدا وعةري متغيرا هي-:**

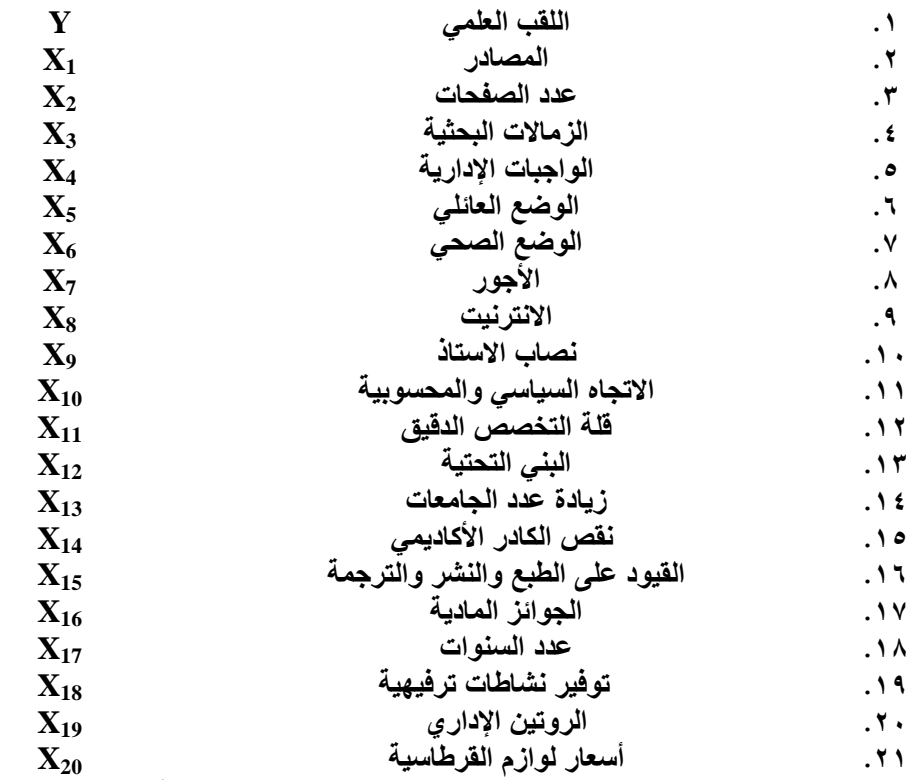

**وتقنند تننم اسننتخدام النظننام ااحاننائي (10 VERSION SPSS (فنني تحليننل النتننائج،** وبتطبيق الأختبار 2 ⁄<sub>2</sub> وجد أن توزيع العينة مطابق لتوزيع المجتمع، كما اختبرنا وجود مشكلة التعدد الخطي باستخدام اختبار دليل الحالـة CONDITION INDEX وجدنا ان البيانـات  **تعاني م مةكلة التعدد الخةي.**

تطبيـق اسـل **JOLLIFFE**: **الجناور الممينزي لمانفوفة اجرتباةنات ,R موتنحة فني** 

الجدول رقم (١)، الجذور المميزة التي أخذت بنظر الاعتبار هي تلك الجذور الت*ي* تزيد قيمتها **علل0.7 وعددها 14 جارا مميزا والمركبات الرئيسية المقابلة لتلي الجاور تفسر لننا 83.623** %من مجموع التباين الكلي لجميع المركبات الرئيسية، أي أن مجموع الجذور المميزة التي تم استبعادها من التحليل 6 جذور مميزة والتي تقل قيمتها عن0.7.

| المركبات                                                                                                    | الجذور<br>المميزة                                                                                                    | نسبة تباين<br>لمركبه%                                                                                                    | تجميع<br>نسب<br>التباين %                                                                                                    | الجذور المميزة<br>لأسلوبjolliffe                                                                                     | نسبة تباين<br>المركبة%                                                                                                    | تجميع نسب<br>التباين%                                                                                                    |
|----------------------------------------------------------------------------------------------------|----------------------------------------------------------------------------------------------------|----------------------------------------------------------------------------------------------------|----------------------------------------------------------------------------------------------------|----------------------------------------------------------------------------------------------------|----------------------------------------------------------------------------------------------------|----------------------------------------------------------------------------------------------------|
| 1<br>$\overline{2}$<br>3<br>$\overline{\mathbf{4}}$<br>5<br>6<br>7<br>8<br>$\boldsymbol{9}$<br>10<br>11<br>12<br>13<br>14<br>15<br>16<br>17<br>18<br>19 | 1.953<br>1.792<br>1.659<br>1.471<br>1.266<br>1.201<br>1.127<br>1.053<br>.997<br>.970<br>.942<br>.794<br>.767<br>.731<br>.694<br>.635<br>.560<br>.555<br>.443 | 9.763<br>8.958<br>8.294<br>7.356<br>6.332<br>6.006<br>5.637<br>5.267<br>4.983<br>4.852<br>4.711<br>3.970<br>3.837<br>3.657<br>3.469<br>3.174<br>2.797<br>2.776<br>2.216 | 9.763<br>18.721<br>27.015<br>34.371<br>40.703<br>46.709<br>52.346<br>57.613<br>62.596<br>67.448<br>72.159<br>76.129<br>79.966<br>83.623<br>87.092<br>90.266<br>93.063<br>95.839<br>98.055 | 1.953<br>1.792<br>1.659<br>1.471<br>1.266<br>1.201<br>1.127<br>1.053<br>.997<br>.970<br>.942<br>.794<br>.767<br>.731 | 9.763<br>8.958<br>8.294<br>7.356<br>6.332<br>6.006<br>5.637<br>5.267<br>4.983<br>4.852<br>4.711<br>3.970<br>3.837<br>3.657 | 9.763<br>18.721<br>27.015<br>34.371<br>40.703<br>46.709<br>52.346<br>57.613<br>62.596<br>67.448<br>72.159<br>76.129<br>79.966<br>83.623 |
| 20                                                                                                    | .389                                                                                                    | 1.945                                                                                                    | 100.00                                                                                                    |                                                                                                    |                                                                                                    |                                                                                                    |

**جدول رتقم(1) تقيم الجاور المميزي ونسم التباي لكل مركبه ألسلوم jolliffe**

أمـا مصـفوفة التشبعات الت*ـى* تتضـمن التشبعات للمركبـات الرئيسـة الباقيـة فـي التحليل **بالمركبنات 14 األولنل( حينث ا التةنبع هنو عبناري عن معامنل اجرتبناة البسنية بني المركبنة**  الرئيسـة والمتغير التوضـيحي، فقد تم تمثيلها فـي الجـدول رقم (٢)، الأعمـدة تمثل المركبـات **والافوف تمثل المتغيرات.**

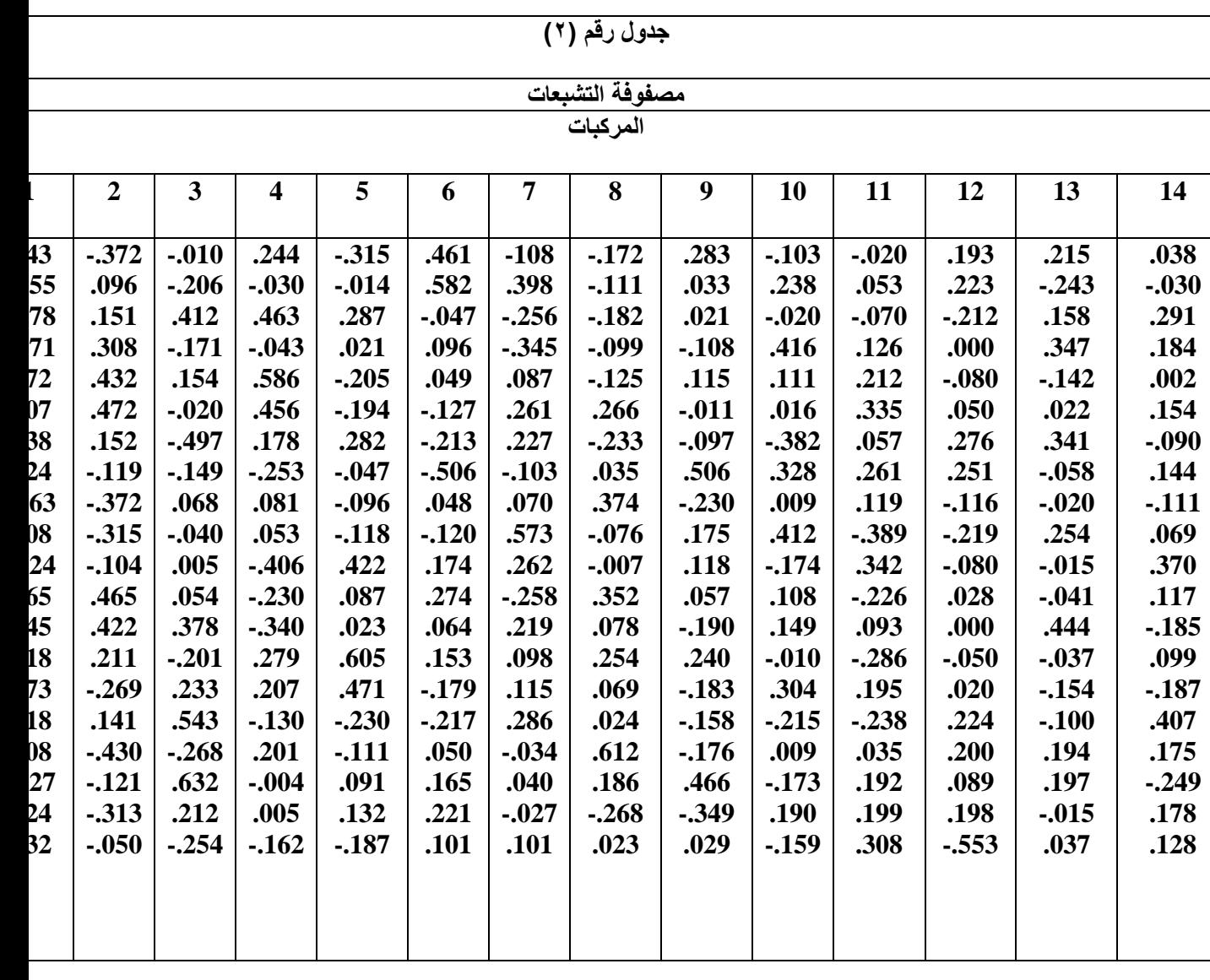

نلاحـظ أن أقــوى المتغيــرات ارتباطــا بالمركبــة الرئيســة الأولــ*ى* هــى (نصـــاب الأســتاذ **الجنامعي <sup>9</sup>X، النروتي ااداري 19X، أسنعار لننوازم القرةاسنية 20X)، أمنا المركبننة الرئيسنة**  الثانيـة فتظهر ارتباطـات ضـعيفة لجميـع المتغيرات التوضـيحية (معامـل الارتبـاط اقـل مـن 0.5 **0 بغض النظر عن الإشارة).** 

**فني حنني أ المتغيننري التوتننيحيي بالجننوائز المادينة 16X، النةنناةات الترفيايننة 18X ) يرتبةنا ارتباةنا تقوينا بالمركبنة الرئيسنة الثالثنة ،والمتغينر التوتنيحي بالوتنع العنائلي 5X) ينرتبة ارتباةنا تقوينا بالمركبنة الرئيسنة الرابعنة، والمتغينر التوتنيحي بنقنس الكنادر األكناديمي تبة ارتباةا م ثرا أمنا المركبنة الرئيسنة السادسنة فتنرتبة 14X )ير بالمركبة الرئيسة الخامسة، بالمتغيري التوتيحيي بعدد الافحات2X ،اجنترنيت8X)، والمركبنة الرئيسنة السنابعة تنرتبة بالمتغير التوتيحي باجتجال السياسي والمحسوبية 10X)، أما المركبة الرئيسة الثامننة فتنرتبة**  جلة العلوم الاقتصادية والادابرية اجمللد 1002 / لسنة 700 كل الجمللد 100 كم اجتماعات الجمللد 700 كم اجمل عدة 700

**ارتباةا تقويا بالمتغير التوتيحي بعدد السنوات17X)، والمركبة الرئيسة التاسعة تظار ارتباةا**  موَثر أمع المتغير التوضيحي (الانترنيت $\mathbf{X}_8$ )، أما المركبتان الرئيستان العاشرة والحاديـة عشر فلهما ارتباطات ضعيفة مع جميع المتغيرات التوضيحية ف*ي* حين أن المركبـة الرئيسـة الثانيـة **عةنننننننننننننننننننننننننر لانننننننننننننننننننننننننا ارتبننننننننننننننننننننننننناة مننننننننننننننننننننننننن ثر منننننننننننننننننننننننننع المتغينننننننننننننننننننننننننر بأسعار لوازم القرةاسية 20X).** واخيرا فان المركبتين الرئيستين الثالثـة عشر والرابعـة عشرة تمتلكـان ارتباطـات ضـعيفة **مع جميع المتغيرات التوتيحية.** تطبيـق سسـل **DIAGRAM SCREE**: **من خنالل تةبينق األسنلوم السنابق تنم الحانول**  عل*ى* الجذور المميزة لمصفوفة الأرتباطات والموضحة في الجدول رقم (١) نستخدم لوغاريتم الجـذر المميــز (المحــور الع*مــ*ودي) فــ*ى* تمثيــل الرســم البيــانـى مقابــل رقــم الجــذر المميــز **بالمحور األفقي(، كما في الةكل التالي. الشكل رقم )1( يوضح اسلوب digram scree**

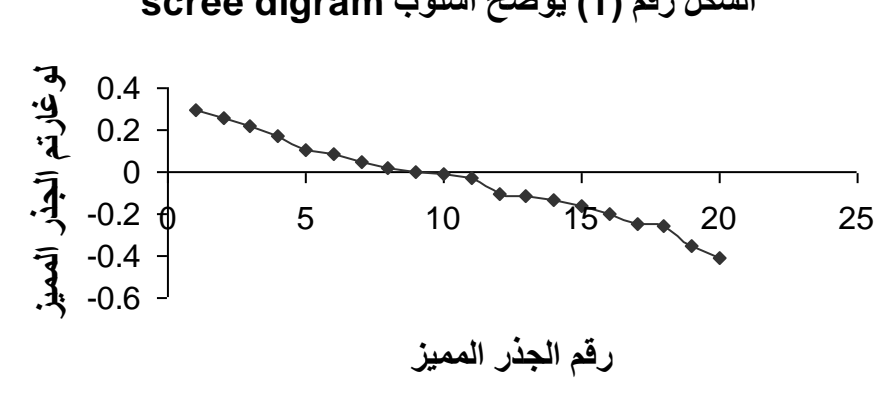

نلاحظ أن المركبة الرئيسة رقم 12 تمثل نقطة انتهاء الإنحناء المرفق*ي* للمنحن*ي*، أي أن **الجار المميز رتقم 12 يمثل نقةة توتقف الجاور الكبيري وبدء الجاور الاغيري ،ولالي فا عندد الجاور المميزي المستخرجة لاناا األسنلوم هنو اثننا عةنر جنارا ممينزا ينتم إدخالانا فني تحلينل** المركبـات الرئيســة فــي حـين أن الثمانيــة جـذور الأخيـرة يـتم إهمالـهــا مـن التحليل<sub>.</sub>كمــا يمكـن **مالحظة الجاور المميزي أل ثنل عةر جارا مميزا والتي تنم اختيارهنا وفنق أسنلوم SCREE DIAGRAM ونسنم التبناي المقابلنة لمركباتانا فني الجندول رتقنم ب1(. بعند حناف الجناري الممينزي الثالنث عةنر والرابنع عةنر ومركبتامنا. المركبنات الرئيسنة األثنتنا عةنري تفسنر لننا نسننبة تبنناي مقنندارها %76.129 منن نسننبة التبنناي الكلنني لجميننع المركبننات الرئيسننة. أمننا**  مصـــفوفة التشـــبعات التـــي تتضـــمن التشـــبعات للمركبـــات الرئيســـة الباقيـــة فـــى التحليــل **بالمركبات12 األولل( فاي نفس التةنبعات التني تنم الحانول عليانا من اسنلوم jolliffe بعند حذف العمودين الأخيرين من الجدول رقم( ٢ ).** 

### تطبيق سسل **BARTLETT**:

يعتمد أسنلوب BARTLETTعل*ى* إيجاد الجذور المميزة لمصفوفة التباين والتباين المشترك للمتغيرات التوضيحية، ومن ثم نقوم باختبار الفرضية **H**<sub>0</sub>:  $\lambda_p = \lambda_{p-1} = ... = \lambda_{k+1}$ 

ولجميــع قــيم k وجــدنا أن اقــل قيمـــة لــــk تحقــق الفرضــية الســـابقة هــــِي k=10 **(**أي أن عدد الجذور المميزة الباقيـة فـي التحليل عشرة جذور مميزة)، قيمـة 2 χ المحسـوبـة **2 مسناوية إلنل 66.222بينمنا تقيمنة χ المجدولنة ولدرجنة حرينة 54 وبمسنتوى معنوينة 0.05**  $\chi^2$  وَ**0.01 هي على التوالي 73.293، 22.266** أي أن قيمـة  $\chi^2$  المحسـوبة اقـل مـن قيمـة  $^2$ **المجدولنة ولنالي نقبنل الفرتنية 11λ = … = <sup>20</sup>λ : <sup>0</sup>H كنل تقنيم k األكبنر من 10 تحقنق 2 الفرتية الافرية ،بينما تقيم k األتقل م 10 تعةينا تقنيم χ 2 المحسنوبة اكبنر من χ المجدولنة مما يعني رف الفرتية 0H،**

أي أن هنــاك جـذوراً مميزة تـم إهمالـهـا ويجب إعادتـهـا إلـي التحليـل ،والجـدول رقـم (٣) **يوتح اسلوم BARTLETT والاي تتم استخدام عةنري جناور ممينزي فقنة فني التحلينل من اانل 20 جنارا ممينزا ونسنم التبناي للمركبنات الرئيسنة المقابلنة لتلني الجناور. فمن هناا**  الجدول يمكن ملاحظـة أن نسبـة التبـاين الت*ـى* تفسر ها المركبـات الرئيسـة العشرـة الداخلـة فـ*ى* **التحليل هي 77.153 م مجموع التباي الكلي لجميع المركبات الرئيسة. جدول رتقم(3) تقيم الجاور المميزي ونسم التباي لكل مركبه ألسلومBartlett**

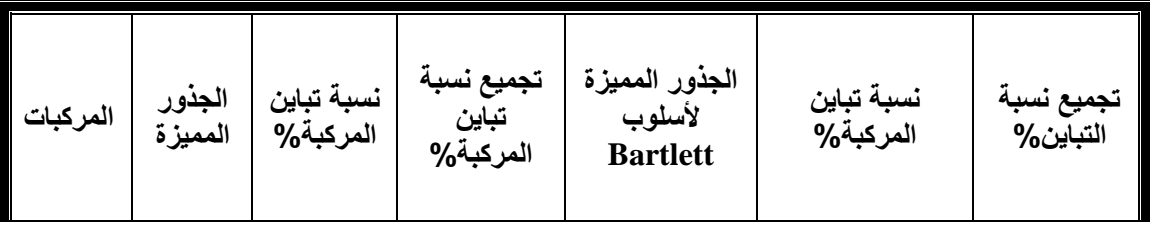

جلة العلوم الاقتصادية والادامرية اجمللت الجمللد 10/1 ع00 / لسنة 7002 / لسنة 7002

| $\mathbf{1}$            | .941 | 18.645 | 18.645 | .941 | 18.645 | 18.645 |
|-------------------------|------|--------|--------|------|--------|--------|
| $\boldsymbol{2}$        | .672 | 13.304 | 31.949 | .672 | 13.304 | 31.949 |
| $\mathbf{3}$            | .409 | 8.095  | 40.044 | .409 | 8.095  | 40.044 |
| $\overline{\mathbf{4}}$ | .356 | 7.057  | 47.101 | .356 | 7.057  | 47.101 |
| 5                       | .301 | 5.966  | 53.067 | .301 | 5.966  | 53.067 |
| 6                       | .294 | 5.817  | 58.884 | .294 | 5.817  | 58.884 |
| $\overline{7}$          | .256 | 5.074  | 63.958 | .256 | 5.074  | 63.958 |
| 8                       | .237 | 4.695  | 68.653 | .237 | 4.695  | 68.653 |
| $\boldsymbol{9}$        | .230 | 4.550  | 73.203 | .230 | 4.550  | 73.203 |
| 10                      | .199 | 3.950  | 77.153 | .199 | 3.950  | 77.153 |
| 11                      | .192 | 3.806  | 80.959 |      |        |        |
| 12                      | .162 | 3.212  | 84.171 |      |        |        |
| 13                      | .159 | 3.143  | 87.314 |      |        |        |
| 14                      | .125 | 2.476  | 89.790 |      |        |        |
| 15                      | .117 | 2.318  | 92.108 |      |        |        |
| 16                      | .107 | 2.112  | 94.220 |      |        |        |
| 17                      | .105 | 2.079  | 96.299 |      |        |        |
| 18                      | .092 | 1.807  | 98.106 |      |        |        |
| 19                      | .066 | 1.326  | 99.432 |      |        |        |
| 20                      | .028 | .568   | 100.00 |      |        |        |
|                         |      |        |        |      |        |        |
|                         |      |        |        |      |        |        |
|                         |      |        |        |      |        |        |
|                         |      |        |        |      |        |        |
|                         |      |        |        |      |        |        |

مصفوفة التشبعات التي تتضمن التشبعات للمركبات الرئيسة الباقية في التحليل (المركبات العشر الأولى)، فقد تم تمثّيلهـا فـي الجدول رقم (4). نلاحظ أن أقوى متغيرين توضـيحيين **مرتبةي بالمركبتي الرئيستي األولل والثانية هما بزينادي عندد الجامعنات13X، عندد السننوات ( والمركبنننننننة الرئيسنننننننة الثالثنننننننة أظانننننننرت ارتباةنننننننا 17X منننننننع المتغينننننننر التوتنننننننيحي بالقيود علل الةبع والنةر والترجمة 15X).**

# جلة العلوم الاقتصادية والادامرية اجمللت الجمللد 1⁄2 ع م الجملد 1⁄2 ع 1⁄4 م م اجملد 700 كم اسنة 7002 / لسنة 700

| التاسعة، العاشرة) أظهرت<br>اطات ضعيفه لجميع المتغيرات |          |         |          |          |          |          |          |          |         |  |
|-------------------------------------------------------|----------|---------|----------|----------|----------|----------|----------|----------|---------|--|
| جدول رقم<br>$\mathbf{t}$                              |          |         |          |          |          |          |          |          |         |  |
| مصفوفة التشبعات لأسلوبbartlett                        |          |         |          |          |          |          |          |          |         |  |
|                                                       | ۲        | ٣       | ٤        | ٥        | ٦        | ٧        | ۸        | ٩        | ١.      |  |
| $-0.085$                                              | .029     | .042    | $-0.034$ | $-.060$  | $-0.019$ | .159     | $-.095$  | $-.020$  | .120    |  |
| .008                                                  | $-.085$  | $-.186$ | $-.006$  | .273     | $-.084$  | .130     | $-.100$  | .131     | .111    |  |
| $-0.008$                                              | $-.030$  | .017    | .039     | .028     | .038     | $-0.013$ | .002     | $-0.023$ | .004    |  |
| .026                                                  | $-.059$  | $-132$  | $-.035$  | .086     | $-0.017$ | $-.108$  | .051     | $-.041$  | .059    |  |
| .055                                                  | $-.024$  | .014    | $-.063$  | .075     | .186     | .172     | .202     | $-.090$  | .166    |  |
| .030                                                  | .025     | $-.042$ | $-.051$  | .049     | .120     | .087     | .206     | $-.036$  | .024    |  |
| $-0.027$                                              | $-.026$  | .008    | $-.083$  | .062     | $-0.041$ | .027     | .129     | $-0.023$ | $-.206$ |  |
| $-0.029$                                              | $-.002$  | .091    | $-.003$  | $-.191$  | $-.188$  | $-.190$  | .221     | .149     | .142    |  |
| $-103$                                                | $-0.016$ | $-.103$ | .158     | .081     | $-.021$  | $-.050$  | $-.051$  | $-.038$  | .012    |  |
| $-0.054$                                              | .019     | .046    | .154     | .037     | $-149$   | .187     | .080     | .282     | .036    |  |
| .007                                                  | $-.035$  | $-.041$ | .045     | .061     | $-.081$  | $-0.075$ | $-.094$  | .046     | $-.081$ |  |
| .147                                                  | .129     | .012    | $-319$   | $-.075$  | .184     | $-.105$  | $-.140$  | .178     | .114    |  |
| .673                                                  | .513     | $-.101$ | .049     | .067     | $-112$   | $-.010$  | .040     | $-.041$  | $-.009$ |  |
| $-.010$                                               | .039     | .102    | $-.215$  | .180     | .079     | $-.006$  | .044     | .182     | $-169$  |  |
| $-.031$                                               | .154     | .500    | .108     | .197     | .043     | $-.067$  | $-0.014$ | $-0.022$ | .035    |  |
| .157                                                  | .051     | $-.021$ | .282     | $-.193$  | .282     | .084     | $-0.019$ | .148     | $-.101$ |  |
| $-.641$                                               | .571     | $-142$  | .015     | .008     | .041     | $-0.019$ | .024     | .001     | .000    |  |
| .054                                                  | .019     | .013    | .107     | .017     | .050     | $-0.043$ | $-0.062$ | $-.006$  | .086    |  |
| .010                                                  | .097     | .162    | .011     | $-0.013$ | $-.031$  | .062     | .134     | $-0.048$ | .073    |  |
| .002                                                  | .108     | .111    | $-.186$  | $-189$   | $-172$   | .237     | $-.052$  | $-.059$  | $-.070$ |  |
|                                                       |          |         |          |          |          |          |          |          |         |  |

فـي حـين أن بـاقي المركبـات الرئيســة (الرابعـة، الخامســة، السادسـية، السـابعة، الثامنــة،

# مقام نة نسب الاشتراكيات للمنغيرات النوضيحية مع المركبات الرئيسية

ان القيمة المستخلصة لأشتراكية اي متغير مع المركبات الرئيسية ه*ي* عبارة عن قيمـة مربع الأرتباط المتعدد بين المتغير التوضيحي وجميع المركبات الرئيسية الداخلـة فـي التحليل وبتطبيـق هـذه القاعـدة علـ*ى* جميـع الأســاليب الســابقة وبملاحظــة النتــائج فـي الجـدول رقـم **ب5(التالي**

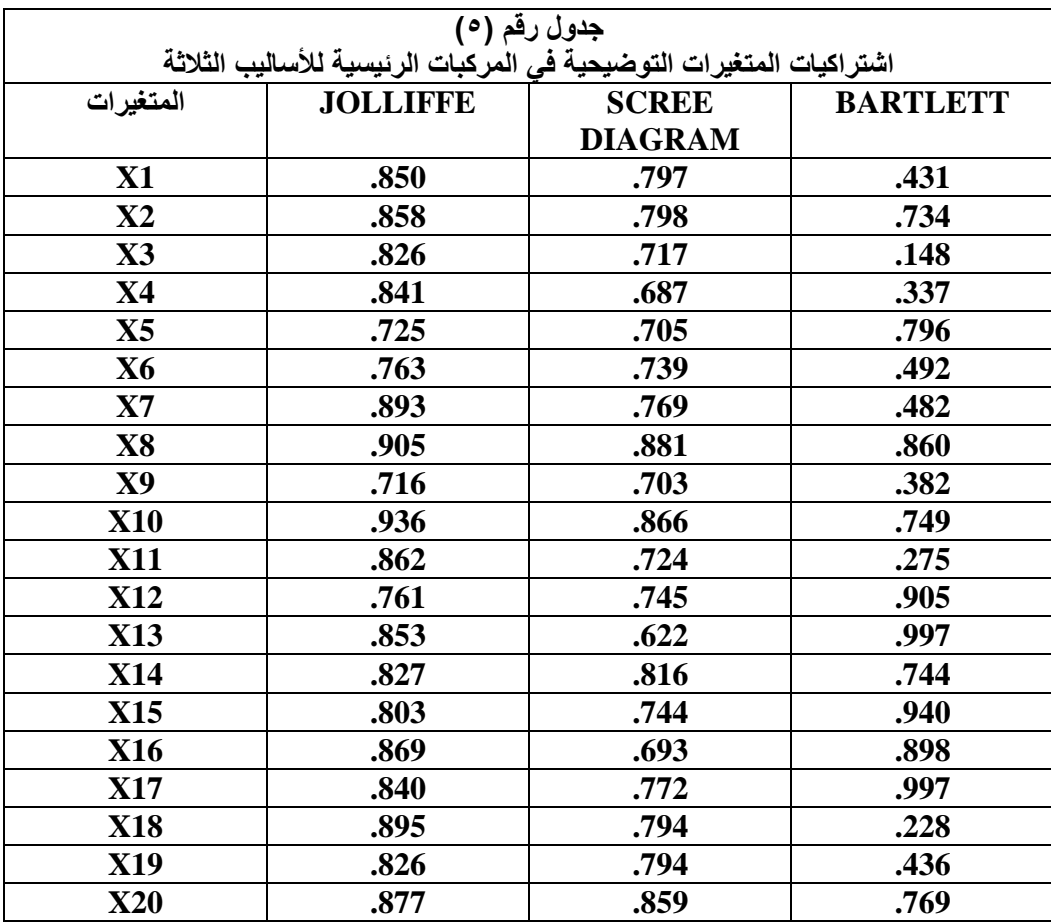

**نجد ا اسلوم JOLLIFFE اعةل نسم عالية القيمنة لجمينع المتغينرات التوتنيحية فني**  حين ان الأسلوبين الأخرين اعطت نسبا اقل مما يدل عل*ى* انــــ» الأسلوب الأفضـل لتحليـل بيانــات<sup>ّ</sup> ا**لظاهر ة المدروة**.

# خليل الاخلااس الخطى المنعدد للمركبات الرئيستن:

بعد أن تم تحديد المركبات الرئيسة الداخلة في التحليل لكل اسلوب من الأساليب الموضحة **سابقا ،ندخل هال المركبات كمتغيرات مستقلة في نمواج اجنحدار العام ونستخرج جدول تحليل**  التباين لكل اسلوب من الأساليب الثلاثة. والجدول رقم (6) يشير إل*ـى* تحليل التباين للأسـاليب الثلاثـــة، وعنـــد النظــر إلـــ*ى* هــذا الجــدول نجــد أن قيمـــة متوســط مربعــات الخطـــأ لأســلوب

 **JOLLIFFE هني 0.806 وألسنلوم DIAGRAM SCREE هني 0.812 أمنا تقيمنة متوسة مربعات الخة ألسلوم BARTLETT في 0.815 ، وهال القيم علل الرمم م إنانا**  متقاربة فإنها تؤكد حقيقة ان زيـادة عدد المركبـات الرئي*سـة ت*ؤد*ي* إل*ـي* تقليل متوسط مربعـات **الخةنن . وبمننا أ MSE ألسننلوم JOLLIFFE هننو اتقننل منن MSE لألسننلوبي األخننري ، ولالي يعد اسلوم JOLLIFFE هو األسلوم األفتل**

## جلة العلوم الاقتصادية والادامرية اجمللت الجمللد 10/1 ع04 / لسنة 7002 / لسنة 7002

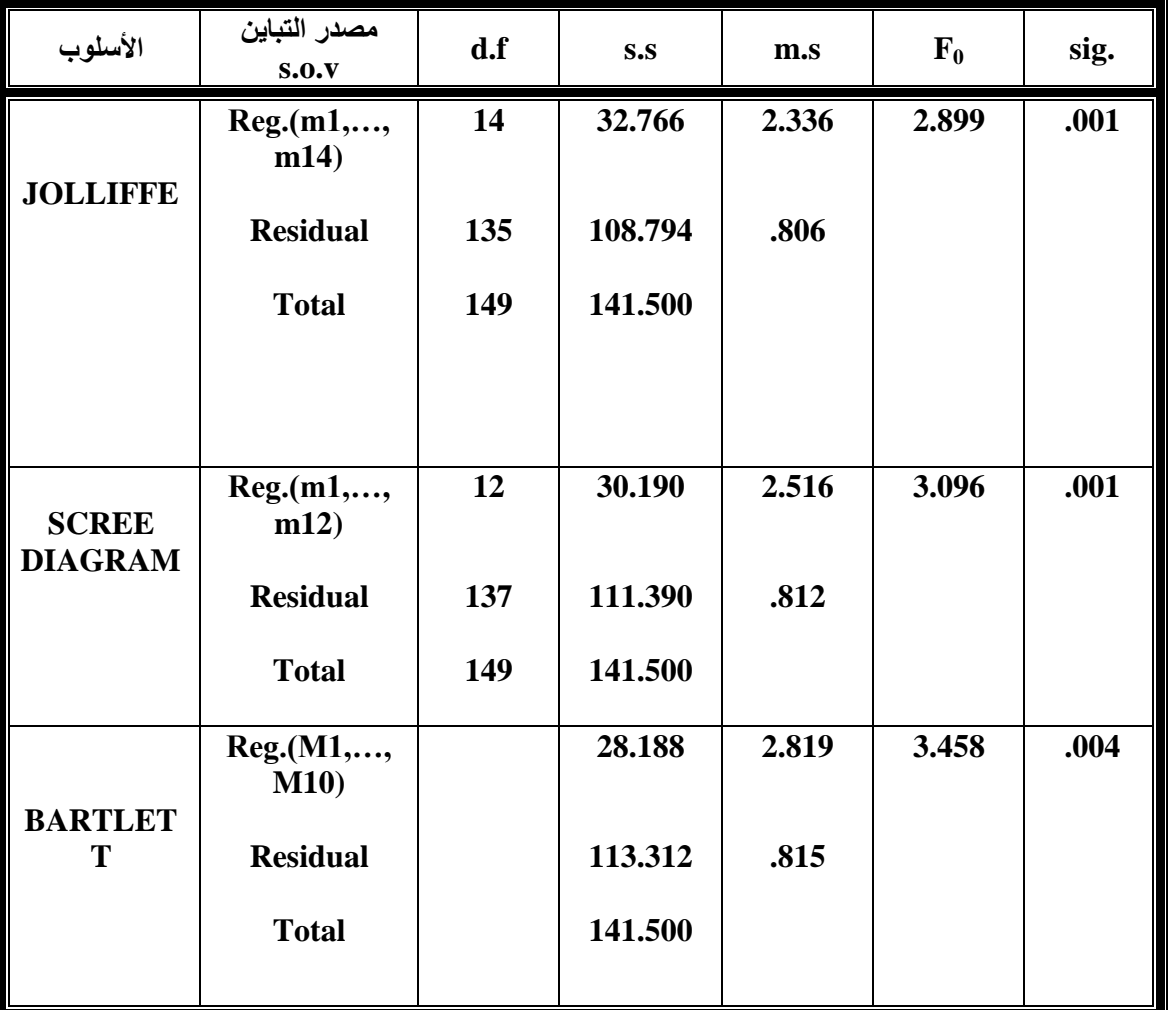

**جدول رتقم(6) جدول تحليل اجنحدار لألساليم الثالثة**

االستنتاجات

**عند مقارنة نسم التباي التي تفسرها المركبات الرئيسة المختاري وفق كل اسلوم**  نجد أن اكبر نسبة للتباين (التباين الذي تفسره المركبات الرئيسة المختارة من مجموع **التباي الكلي لجميع المركبات الرئيسة( تقد أعةيت عند تةبيق اسلوم JOLLIFFE وتقد بلغت،83.623% في حي أ اتقل نسبة للتباي كانت ألسلوم SCREE DIAGRAM وتقد بلغت76.129% كما ا عدد المركبات الرئيسة المستخرجة ب سلوم BARTLETT بل 10 مركبات رئيسية وهو اتقل م العدد المستخرج لألسلوبي JOLLIFFE، DIAGRAM SCREE، ولك يعّد** اسلوب JOLLIFFE هو الأسلوب الأفضل لأن مركباته تعبر عن متغيرات الظاهرة المدروسة بشكل افضل وهذا يمكن ملاحظته من خلال نسب الاشتراكيات **بمربعات معامالت اجرتباةات الخةية المتعددي( المرتفعة لمتغيرات الظاهري المدروسة في مركباته الرئيسة حيث ا اتقل تقيمة لالةتراكيات كانت 0.716 بي المتغير**  التوضيحي نصاب الأستاذ الجا*معي* و جميع المركبات الرئيسة المختارة. **-2 افتل اسقاة مالئمبPURSUIT PROJECTION )لبيانات الظاهري المدروسة يمك الحاول عليه باستخدام أسلوبي بDIAGRAM SCREE , JOLLIFFE)، حيث إ المتجه الااتي األول الاي يعةي اكبر نسبة للتباي هو متجه األسقاة المالئم ب PROJECTION .)PURSUIT -3 عند مقارنة متوسةات مربعات الخة لألساليم الثالثة نجد أ** 

**أسلوم JOLLIFFE أعةل اتقل تقيمة لمتوسة مربعات الخة وتقد بلغت .0.806 -4 من خنالل دراسنتنا ألبنرز العوامنل المسنببة لتن خر حانول التدريسني الجنامعي علنل اللقنم العلمي ،حيث اعتمدنا علل استخدام اسلوم JOLLIFFE في تحديند عندد المركبنات الرئيسنة**  الداخل**ّة فـي تحليـل المركبـات الرئيسـة نسـتطي**ع ان نحـدد ابـرز العوامـل المـوَثرة فـي الظــاهر.ة المدروســـة وهــذه العوامــل هــى (نصـــاب الأســتـاذ الجـــامعي، الــروتين الإداري، أســعار لــوازم القرطاسـيـة، عـدد الصـفحات، عـدد السـنوات، النشــاطات الترفيهيــة، الجـوائز المـاديــة، الوضـع **العائلي، اجتجال السياسي والمحسوبية، نقس الكادر األكاديمي(، أما بقية العوامنل فن ت ثيرهنا**  كا*ن* ضعيفا.

المصادس

املصادر العربية :

- **-1 أآللوسي، احمد االح، (1987) "مقدمة تحليل متعدد المتغيرات"، الجزء الثاني،المكتم المركزي للةباعة، جامعة بغداد.**
- **-2 بةير، سعد زملول، (2003) "دليلي الل البرنامج األحاائي SPSS"، ااادار العاةر، المعاد العربي للتدريم والبحوث.**
- **-3 الجنابي، توية سلما ، ب1777( "دراسة تةبيقية جستخدام التحليل العاملي- المركبات الرئيسية علل مرتل السكر" مجلة كلية األداري واألتقتااد، جامعة بغداد، العدد األول، س564.-535**
- **-4 كاظم،اموري هادي وباسم ةليبه مسلم، ب2772(،" القياس األتقتاادي المتقدم النظرية والتةبيق" مةبعة الةيف،العراق .**
- **-5 المةكوري، سعاد خلف، (2001) "مقارنة أسلوبي المركبات األساسية والتحليل العاملي لمعالجة مةكلة التعدد الخةي"، رسالة دكتورال في ااحااء، جامعة بغداد.**
- **-6 المةاداني، إيما محمد عبد هللا، (1994) "استخدام المركبات الرئيسية في تةخيس**  ومعالجة مشكلة التعدد الخطى مع تطبيق ع*ملى* لبعض الظواهر الاقتصادية "رسالة ماجستير ف*ي* الإحصاء، كلية الإدارة والاقتصاد، جامعة بغداد.
- **-7 عبد القادر، زينة ياوز، ب2774( "مقارنة اجساليم المستخدمة في تحديد عدد المركبات**  الرئيسية مع الجانب التطبيقي" رسالة ماجستير علوم ف*ي* ال<sup>ا</sup>حصاء، كلية الادارة **واجتقتااد، جامعة بغداد.**

املصادر األجنبية

*7-* **Brian S. Everitt and Graham Dunn, (2001), "applied multivariate data analysis", Oxford university, p- 48-69.**

**8- Guoying and Zhonguan chen, (1985)," projection pursuit approah to Robust dispersion matrices and principal components", JASA, vol. 80, no.391.**

**9- Henry S. Lynn and Charies E. Mcculloch, (2000)," using principal component analysis and correspondence analysis for estimation in latent variable model", JASA, vol. 95, no. 450.**

**10- K. V. Mardia, J. T. Kent, J. M. Bibby, (1979)," multivariate analysis", Academic press, inc. London.**

**11- Kristin M. Branson and Sameer Agarwal, (2002)" structured principal component analysis" University of California.**

**12- Rafael A. Caivo, Matthew Partidg, marwan a. Jabri, (1998) "acomparative study of principal component analysis techniques"citeseer. its. psu/135968. html.**

**13 Richard Hill,(1996),"elementary linear algebra with applications", third edition, Michigan state university.**

**14- Richard H. Mccuen, (1985), "statistical methodas for engineers", Englewood Cliffs, Newjersey.**

**15-Richard J. Bolton and Ojtek J. Krzanowskik, (1999)," acharacterization of principal component for projection pursuit", JASA, vol. 53, no.2, p- 108-109 .**

**16-Richard J. Harris, (1975), " A primer of multivariate statistics", Academic press.**

**17-Robb J. Muirhead, (1995), " aspects of multivariate statistical theory" John Wiley.**

**18- Thaddeus Tarpey, (1999), " self consistency and principal component analysis", JASA, vol. 94, no. 446, p-456-467.**

**19- Y. L. Tong, (1990), " the multivariate normal distribution", springer series in st.**